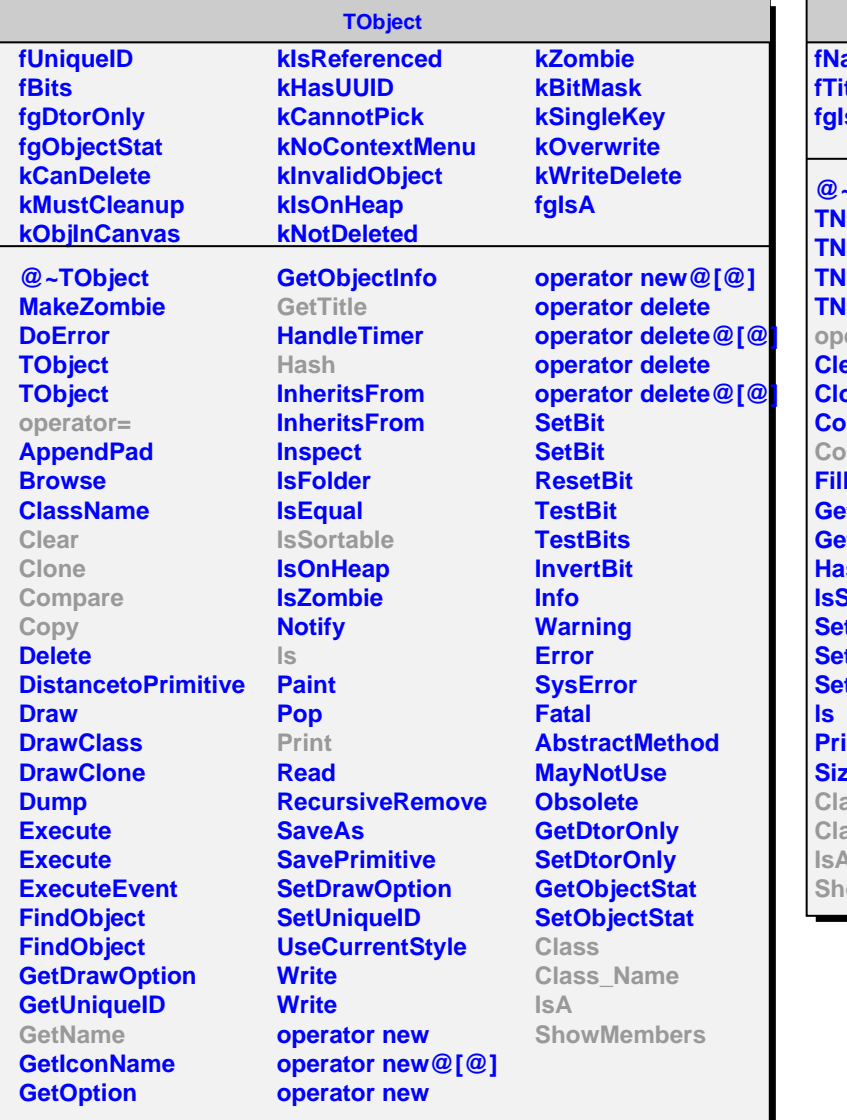

## **TNamed** ame **ftle fgIsA @~TNamed Tamed Tamed Tamed Tamed operator= Car one Compare** py **IBuffer GetName GetTitle Hash Sortable SetName SetNameTitle SetTitle Print Sizeof Class Class\_Name IsA SowMembers**

## **AliHFEcutStep fCuts fgIsA @~AliHFEcutStep AliHFEcutStep AliHFEcutStep operator= Copy AddCut GetCut IsSelected SetMC SetRecEvent Class Class\_Name IsA ShowMembers**